Il quadro **TR "Trasferimento della residenza all'estero"** si compila inserendo i dati direttamente nel modello.

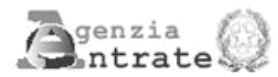

 $\begin{array}{ll} \textbf{QUADRO TR} \\ \textbf{Trasferimento della residenza all'estero} \end{array}$ 

Mod. N.

 $\vert$  1

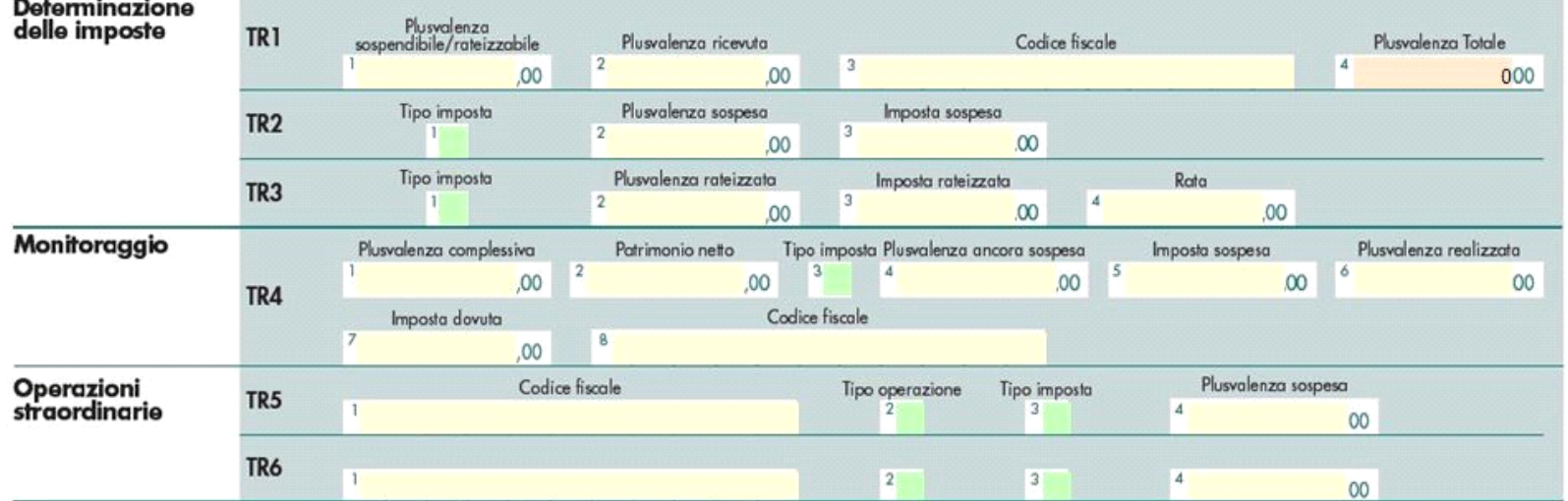

N° doc. 34488 - aggiornato il 01/06/2017 - Autore: GBsoftware S.p.A

GBsoftware S.p.A. - Via B. Oriani, 153 00197 Roma - C.Fisc. e P.Iva 07946271009 - Tel. 06.97626336 - Fax 075.9460737 - [email protected]